# How to Find That Missing Year in your collection – A Guide from Wisdenauction.Com

Preamble:

We have most Wisdens in stock so how do you go about finding that book on our site, here is our guide:

In Summary:

Let's say you need a Wisden from 1948, here is how to find it:

1 - Type the year (1948) in the Search box and hit GO! OR

2 - You can just browse for it by clicking on Browse and then 1938-1949

3- NOT FOUND IT??? Just email us on <u>wisdens@cridler.com</u>

In Detail:

Let's say you need a Wisden from 1948, here is how to find it:

1) Click Home (if not already at the home page)

Type the year (1948) in the Search box and hit GO!

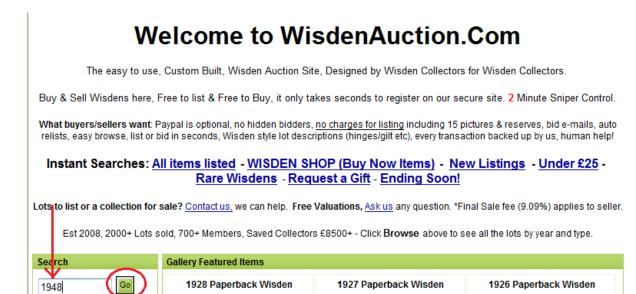

## The following screen will appear :

Title & Description

|        |           |             | si             | how: Current   Ga | -<br>allery   New To | # 🔍 User<br>day   Ending | Today | Goin | g, Going, | Gone   Co  | omplete |
|--------|-----------|-------------|----------------|-------------------|----------------------|--------------------------|-------|------|-----------|------------|---------|
| lmage  | All Items | ۲           |                |                   |                      | Price 🕄                  | Bids  | ۲    | Ends      | ٢          | -       |
| WINDER | 1948 Wisd | en - Origir | nal Hardback - | - VG for a '48    |                      | £171.09                  | -     |      | 16 Day    | s, 6 Hours | ; +     |

You can click on the picture of the book or the text on the above screen to see the detailed item text and the pictures and then you can Bid on it or buy it immediately for the Buy-Now items.

If the amount of the book on the overview screen is in black then it is a buy now item and you can purchase it immediately, if the amount is in green/orange or red you can leave a bid on the item which will end at the lot end time specified on the detailed screen.

#### Or

## 2) You can just browse for it.

Click Browse as circled below.

| Wisden Almanack Auction Web | Home<br>osite                 | Browse           | Register   | My Account    | Sell     | Stores          | Help |
|-----------------------------|-------------------------------|------------------|------------|---------------|----------|-----------------|------|
| <u>**</u> Wisden:           | s.Or <mark>q - The</mark> Wis | den Collectors F | Fan Site** | **All Items** | **Ending | <u>1 Soon**</u> |      |

Welcome to WisdenAuction.Com - The custom built Wisden Auction Site - Designed by Wisden People for Wisden People.

Buy & Sell Wisdens here, Free to list & Free to Buy it only takes seconds to register on our secure site. 5 Minute Sniper Control.

Instant Searches: All items currently listed. - Items without a reserve - \*\* ENDING SOON \*\* - Most Bids - £££s - No Bids & No Reserve

#### This will show you all the categories we have:

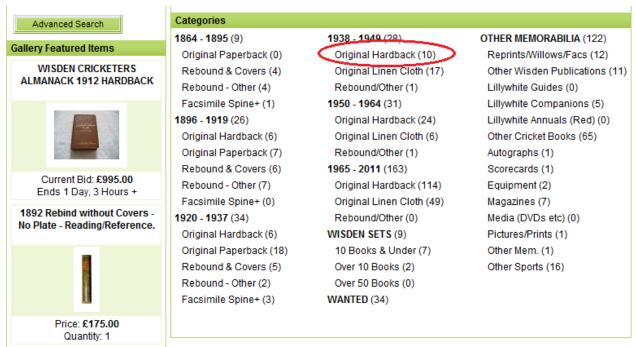

Choose the year range 1938-1949 for all or just hardback (if that is the format you desire).

This will show you the books (hardbacks in 1938 to 1949) we have for sale....

| Home > 1938 - 1949 > Original Hardback                                           |                                                |         |        |                    |  |  |
|----------------------------------------------------------------------------------|------------------------------------------------|---------|--------|--------------------|--|--|
| Show: Current (Galler) New Today   Ending Today   Going, Going, Gone   Completed |                                                |         |        |                    |  |  |
| Image                                                                            | All Items 🛞                                    | Price 🕄 | Bids ③ | Ends 🙆             |  |  |
| NULLER N<br>AN                                                                   | 1943 Wisden - Original Hardback                | £310.03 | -      | 11 Days, 4 Hours + |  |  |
| WEBCH                                                                            | 1948 Wisden - Original Hardback - VG for a '48 | £171.09 | -      | 16 Days, 6 Hours + |  |  |

You can click on the picture of the book or the text on the above screen to see the detailed item text and the pictures and then you can Bid on it or buy it immediately for the Buy-Now items.

More advanced : You can see a different view by clicking Gallery (circled above) or completed sales by selecting completed highlighted below...

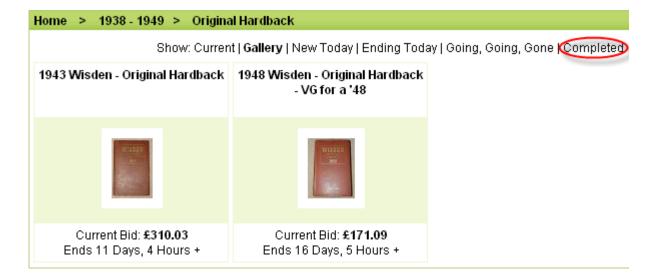

# An example of the completed screen... for 1938 to 1949 Hardbacks , a bid of "-" means it did not sell.

| Home > 1938 -                                                                       | 1949 > Original Hardback                                 |           |        |        |  |  |  |
|-------------------------------------------------------------------------------------|----------------------------------------------------------|-----------|--------|--------|--|--|--|
| Show: Current   Gallery   New Today   Ending Today   Going, Going, Gone   Completed |                                                          |           |        |        |  |  |  |
| Image                                                                               | Featured Items 💿                                         | Price 🔘   | Bids 🕄 | Ends 🕓 |  |  |  |
| WISSON .                                                                            | 1940 Wisden - Original Hardback - Rare                   | £1,475.00 | 21     | Closed |  |  |  |
| Image                                                                               | All Items                                                | Price     | Bids   | Ends   |  |  |  |
|                                                                                     | Wisden Cricketers Almanack Hardback 1947                 | £91.00    | 15     | Closed |  |  |  |
|                                                                                     | 1944 Original Wisden Cricketers' Almanack in<br>Hardback | £595.00   | -      | Closed |  |  |  |
|                                                                                     | Wisden Cricketers' Almanack 1946 hardback ORIGINAL       | £224.72   | 7      | Closed |  |  |  |
| Window<br>Window<br>Window<br>Window                                                | 1943 Wisden - Original Hardback                          | £310.03   | 3      | Closed |  |  |  |
| WINDER N                                                                            | 1948 Wisden - Original Hardback - VG for a '48           | £171.09   | 7      | Closed |  |  |  |

Thanks for reading, please contact us if unsure Happy Collecting, Cheers Chris